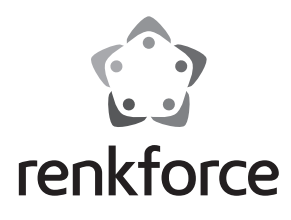

#### Q  **Instrukcja użytkowania**

# **Przełącznik USB, 4 porty**

 **Nr zam. 1368984**

### **Zastosowanie zgodne z przeznaczeniem**

Przełącznik USB służy do manualnego przełączania maks. czterech komputerów na urządzenie USB. Może przy tym chodzić o pojedyncze urządzenie USB, takie jak np. skaner USB lub o hub USB, do którego podłączonych jest więcej urządzeń.

Dzięki możliwości takiego przełączania uciążliwe przełączanie urządzenia USB nie jest już wymagane, wystarczy włączenie przełącznika ciśnieniowego.

Należy bezwzględnie przestrzegać zasad bezpieczeństwa!

Zastosowanie inne niż wyżej wymienione może prowadzić do uszkodzenia produktu, a dodatkowo wiąże się z zagrożeniami takimi jak: zwarcie, pożar, porażenie prądem itd. Modyfikacja oraz przebudowa produktu są zabronione!

Niniejszy produkt jest zgodny z aktualnie obowiązującymi normami krajowymi i europejskimi. Wszystkie nazwy firm i produktów należą do znaków towarowych aktualnego właściciela. Wszelkie prawa zastrzeżone.

#### **Zawartość zestawu**

• Przełącznik USB

- Kabel USB
- Instrukcja użytkowania

## **Zasady bezpieczeństwa**

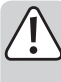

 **Wszelkie uszkodzenia spowodowane nieprzestrzeganiem niniejszej instrukcji powodują utratę rękojmi/gwarancji! Nie ponosimy żadnej odpowiedzialności za szkody pośrednie!**

 **W przypadku uszkodzenia mienia lub ciała spowodowanego niewłaściwym użytkowaniem urządzenia lub nieprzestrzeganiem zasad bezpieczeństwa, producent nie ponosi żadnej odpowiedzialności! W takich przypadkach rękojmia/ gwarancja wygasa!**

- Ze względów bezpieczeństwa zabronione jest wprowadzanie nieautoryzowanych zmian i/lub modyfikacji produktu. Produktu nie należy rozmontowywać.
- Ten produkt nie jest zabawką i nie należy dopuścić, aby znalazł się w rękach dzieci!
- Produkt nie może zostać zawilgocony ani zamoczony.
- Nie należy pozostawiać opakowania bez nadzoru, może bowiem stać się wówczas niebezpieczną zabawką dla dzieci.
- Jeśli macie Państwo jakiekolwiek pytania, na które nie ma odpowiedzi w tej instrukcji, uprzejmie prosimy o kontakt z nami lub o skontaktowanie się z innym specjalistą.

## **Podłączenie**

- Połącz cztery kwadratowe gniazda USB typu B (oznaczone literami "A", "B", "C" i "D") z wolnym portem USB komputera (np. złącze "A" z komputerem i złącze "B" z notebookiem).
- Podłącz urządzenie USB (np. drukarkę USB) do prostokątnego gniazda USB typu A (oznaczonego symbolem "I/O").
	- Gdy do gniazda USB typu A zostanie podłączony hub USB (niedołączony do zestawu), można wtedy przełączać więcej niż jedno urządzenie.

#### **Obsługa**

Naciśnij przełącznik (A, B, C lub D) na przedniej części. Poprzez mechaniczny przełącznik wewnątrz przełącznika USB zostaje utworzone połączenie między komputerem a podłączonym urządzeniem USB.

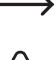

 $\rightarrow$  Wciśniety przedtem przełacznik ciśnieniowy odskakuje, a połaczenie USB zostaje zerwane.  **Ważne!**

Nie należy nigdy wciskać więcej niż jednego przełącznika ciśnieniowego na raz! Gdy zostanie wciśnięta większa liczba przełączników, może dojść do zakłóceń funkcjonowania. Urządzenie USB z zasady można użytkować tylko w połączeniu z tylko jednym komputerem.

## **Wskazówki i porady**

• Za pomocą przełącznika USB można zaoszczędzić sobie ciągłego uciążliwego przepinania kabla USB, gdy urządzenie USB ma być użytkowane zamiennie w powiązaniu z kilkoma komputerami.

Ponadto wtedy sposób można chronić delikatne złącza USB komputera i urządzenia USB.

- Kabel pomiędzy komputerem i urządzenie USB nie powinien być dłuższy niż 5 m. W tę długość nie wlicza się przełącznik USB. Oznacza to, że 3 metry kabla od komputera do przełącznika i kolejne 3 metry od przełącznika do urządzenia USB łącznie dają 6 m, co do stabilnego połączenia danych USB jest zazwyczaj za dużo.
	- W przypadku problemów z rozpoznaniem urządzeń USB skorzystaj z krótszego kabla.

W przypadku potrzeby zastosowania wyjątkowo długich kabli USB (np. w dużych biurach), należy zastosować aktywny przedłużacz (zawiera specjalną elektronikę wzmacniającą sygnały USB).

- Przełącznik jest przeznaczony do urządzeń o standardzie USB2.0/1.1. W przypadku podłączania urządzenia USB3.0 transmisja danych przebiega wyłącznie w prędkości USB2.0.
- Do przełącznika USB nie jest wbudowana żadna elektronika, więc nie wymaga on sterowników ani zasilania. Przełącznika USB można użytkować w połączeniu z dowolnym systemem operacyjnym.

## **Utylizacja**

- Produktu nie należy wyrzucać razem z odpadami domowymi.
	-

Produkt należy zutylizować po zakończeniu jego eksploatacji zgodnie z obowiązu-

jącymi przepisami prawnymi.

## **Dane techniczne**

Liczba komputerów do przełączenia ........... 4 (każdorazowo gniazdo USB typu B)

Liczba portów USB dla urządzenia USB..... 1 (gniazdo USB typu A)

Gdy do portu USB zostanie podłączony hub USB (niedołączony do zestawu), można wtedy przełączyć także więcej niż jedno urządzenie USB. Standard USB..................................................USB2.0 (kompatybilny z USB1.1) Funkcja przełączania......................................manualnie poprzez 4 przełączniki ciśnieniowe Warunki otoczenia.......................................... Temperatura 0 °C do +40 °C, względna wilgotność powietrza 20% do 80%, bez kondensacji Wymiary............................................................ 120 x 77 x 24 mm (Szer. x Głęb. x Wys.) Waga................................................................. 162 g

To publikacja została opublikowana przez Conrad Electronic SE, Klaus-Conrad-Str. 1, D-92240 Hirschau, Niemcy (www.conrad.com). Wszelkie prawa odnośnie tego tłumaczenia są zastrzeżone. Reprodukowanie w jakiejkolwiek formie, kopiowanie, tworzenie mikrofilmów<br>lub przechowywanie za pomocą urządzeń elektronicznych do przetwarzania danych jest zabronion © Copyright 2015 by Conrad Electronic SE. V1\_0815\_02/VTP